#### Portable Smart Cutter For DV And DVB Crack [Win/Mac] [Latest]

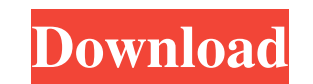

## **Portable Smart Cutter For DV And DVB [Mac/Win]**

Edit video, capture frames, and more Edit videos, capture frames, and more Advantages of a portable program A utility that can handle the formats that are specific to such devices is Portable Smart Cutter for DV and DVB Pr PS, VOB and many more. The great thing about this program is that you won't have to install anything, it runs right out of the box. The interface is quite easy to understand and use, so there should be no problems in getti transcoding and basic video editing, Portable Smart Cutter for DV and DVB 2022 Crack will make it possible for you to choose some fragments of the clip and save them onto your PC in the same format as the source file. A ne from those available: PNG, BMP, JPG and RGB. The image capture is displayed inside a viewer and editor tool which can be used for rotating, flipping or cropping the currently loaded picture. A few last words All things con surely come in handy especially if you will need to process videos in formats other than those you are accustomed with. Cracked Portable Smart Cutter for DV and DVB With Keygen Publisher's description: Edit video, capture and more Advantages of a portable program A utility that can handle the formats that are specific to such devices is Portable Smart Cutter for DV and DVB. With this tool you will be able to load and edit on the go a variet have to install anything, it runs right out of the box. The interface is quite easy to understand and use, so there should be no problems in getting to terms with this software, not even for beginners. Edit videos, capture make it possible for you to choose some

### **Portable Smart Cutter For DV And DVB Crack + Torrent (Activation Code)**

Most Key Macro Programs are a collection of executable macros, all in one package. By using Key Macro, you don't have to remember all the keyboard shortcut commands for all the programs in your working system. With Key Mac to use the customized keystrokes when you run the program. KEYMACRO has an easy to use interface, contains over 40 ready-to-use macros, runs on Windows 98/ME/NT/2000/XP/2003/Vista/Win7, and allows users to create a persona customized keystrokes to be used at your will when you run the program. Note: Key Macro is a tool to create key macros, it's not the only way to create key macros. Features: - Create a customized keyboard Macro Menu - Auto middle of the beginning - Append to the middle of the end - Delete the beginning - Delete the end - Delete the middle of the beginning - Delete the middle of the beginning and the end - Delete the beginning and the end - D the middle of the end - Delete the beginning and the end of the middle - Delete the middle of the beginning and the end of the middle - Delete the beginning and the middle of the beginning and the end of the middle of the beginning - Delete the beginning and the end - Delete the beginning, middle and the end - Delete the middle and the beginning, the middle and the beginning and the beginning and the end - Delete the beginning, the middle a and the end - Delete the beginning, the middle and the middle - Delete the beginning, the end and the beginning, the middle and the end - Delete the middle, the beginning and the end - 81e310abbf

# **Portable Smart Cutter For DV And DVB Crack + Full Product Key X64**

Portable Smart Cutter for DV and DVB is a utility that can handle a wide variety of video formats, including ones that come from a camcorder or a PVR. It allows you to load and edit your video clips in a variety of formats the clip, which you'll be able to save into the same file format as the original source. The capture is displayed in the viewer and editor tool which can be used for rotating, flipping or cropping the currently loaded pict interface with a preview tool -Edit fragments of the clip and save the result in the same format as the source file -Capture frames from the currently loaded file -Rotate, flip or crop the captured picture -Support for por -WMV-FLV-3GP-AVCHD System requirements: - Pentium 1.6 GHz or higher - DirectX 9.0 or higher (compatible with Windows Vista) - 512 MB of RAM (minimum) - 1.5 GB free on hard disk - 2 GB free on hard disk - 1280 x 720 screen Transfer is the easiest to use and most versatile iPhone and iPad video transfer software for Mac/Windows. It can help you effortlessly backup your iPhone/iPad/Apple TV/Apple Watch movies, music, and TV shows from any devi backup. It also can help you back up iPhone/iPad/Apple TV/Apple Watch photos, videos, music, ringtones to Mac/PC for backup. Its built-in DivX codec can be used to play iPhone/iPad movies, movies, music and other video on

## **What's New In?**

A utility that can handle the formats that are specific to such devices is Portable Smart Cutter for DV and DVB. With this tool you will be able to load and edit on the go a variety of movie types like MTS, TS, M2TS, PS, V the box. The interface is quite easy to understand and use, so there should be no problems in getting to terms with this software, not even for beginners. Edit videos, capture frames, and more Especially designed for trans fragments of the clip and save them onto your PC in the same format as the source file. A neat feature of this utility is the ability to capture frames and save them in a graphical format of your choosing from those availa rotating, flipping or cropping the currently loaded picture. A few last words All things considered, Portable Smart Cutter for DV and DVB is a quite useful application that will surely come in handy especially if you will 25/04/2013 We all know that drinking alcohol helps in many ways, but if you drink too much of it, it can be dangerous for your health. Luckily, there are plenty of alcohol software that can help you decide whether you shou while some are designed for private use, and some can actually track your drinking habits and analyze it for you. Alcohol 120% is such a program that is intended to be used by those who enjoy drinking alcohol and want to m are. When you begin using the program, you will have to download and install the portable version of the application. There is a convenient installation wizard that will help you easily get the program set up. The first th Statistics. The first one is meant to store all the data related to alcohol that you are recording with the program. The other two are meant to show some of the data and to help you analyze it. The first tab is divided int

# **System Requirements:**

OS: Windows 7, 8, or 10 (64-bit) Processor: 2.0 GHz (or faster) Memory: 4 GB RAM Hard Disk: 3 GB available space Video: DirectX 9 capable, with accelerated graphics driver Additional Notes: This addon is compatible with Wo downloading the addon, you need to extract the contents of the archive into your WoW folder

Related links:

[https://thenationalcolleges.org/wp-content/uploads/Autorun\\_Angel.pdf](https://thenationalcolleges.org/wp-content/uploads/Autorun_Angel.pdf) <https://peypper.com/wp-content/uploads/2022/06/nichkall.pdf> <http://www.studiofratini.com/wp-content/uploads/2022/06/leeros.pdf> <https://doyousue.com/wp-content/uploads/2022/06/wachar.pdf> [https://loskutbox.ru/wp-content/uploads/2022/06/Texts\\_Portable.pdf](https://loskutbox.ru/wp-content/uploads/2022/06/Texts_Portable.pdf) <https://cbdstrategist.com/wp-content/uploads/2022/06/nirvharm.pdf> [https://myhrhub.org/wp-content/uploads/2022/06/DC\\_Portable.pdf](https://myhrhub.org/wp-content/uploads/2022/06/DC_Portable.pdf) [https://xenosystems.space/wp-content/uploads/2022/06/Rebrandly\\_for\\_Chrome.pdf](https://xenosystems.space/wp-content/uploads/2022/06/Rebrandly_for_Chrome.pdf) <https://www.inthewaiting.co/wp-content/uploads/2022/06/machau.pdf> [https://ohreally.in/wp-content/uploads/2022/06/Polygon\\_Tool.pdf](https://ohreally.in/wp-content/uploads/2022/06/Polygon_Tool.pdf)